## **Metadata Splitter**

The Metadata Splitter stage parses fields with delimited lists and creates multiple <val> tags. These nested tags are easier to manipulate with XSLT for later processing (e.g. post-xml)

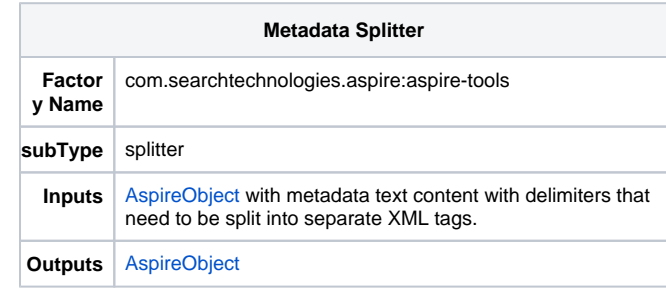

## Configuration

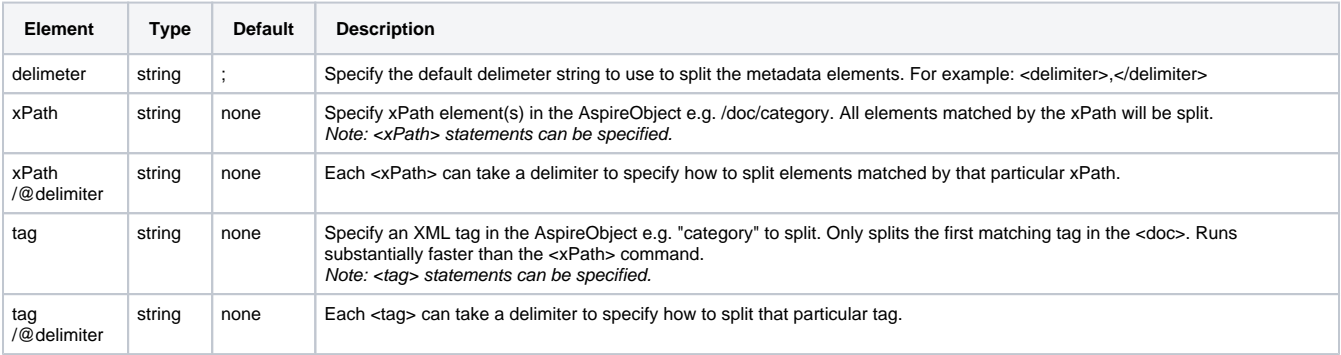

Notes:

- **Warning**: The entire content (including nested XML tags) of any tag matched by the instructions supplied to the splitter above will be deleted and replaced with <val> tags.
- Content split will automatically be trim()ed (leading and trailing spaces removed).

## Sample Configuration

```
 <component name="splitter" factoryName="aspire-tools" subtype="splitter">
<!-- xPath: match anywhere and can match multiple elements, all are split -->
<xPath>//geographicArea</xPath>
<xPath>//category</xPath>
<xPath delimiter=\":\">//searchKeywords</xPath>
<!-- tag: matches only the first matching element at the top level, but runs faster -->
<tag>subCategory</tag>
<!-- Specify the default delimiter -->
<delimter>;</delimter>
```
</config>

## Example

The following example uses the configuration specified above.

Before:

 <doc> <fetchURL>+www.oilandgaspurchaser.com</fetchURL> <feederLabel>CrawlSinglePage</feederLabel> <category source="CCDMeta/category">Data; ;Companies;Gas/LNG;Europe; ;Crude Petroleum and Natural Gas< /category> <geographicArea source="CCDMeta/geographicArea">All Aspermont Oil and Gas domains;All UK domains< /geographicArea> <urltitle source="CCDMeta/urltitle"/> <acronym source="CCDMeta/acronym"/> <urldescription source="CCDMeta/urldescription"/> <urlcomments source="CCDMeta/urlcomments"/> <category source="CCDMeta/category">Data; ;Companies;Gas/LNG;Europe; ;Crude Petroleum and Natural Gas< /category> <startURL source="CCDMeta/startURL">www.oilandgaspurchaser.com</startURL> <subCategory>Organizations;Surface Mining;Mineral Processing;Engineering;Underground Mining;Metals & Minerals</subCategory> <keywords> <searchKeywords source="CCDMeta/searchKeywords1">080624: ERROR: BADDNS</searchKeywords> </keywords> </doc> After: <doc> <fetchURL>+www.oilandgaspurchaser.com</fetchURL> <feederLabel>CrawlSinglePage</feederLabel> <category source="CCDMeta/category"> <val>Data</val> <val>Companies</val> <val>Gas/LNG</val> <val>Europe</val> <val>Crude Petroleum and Natural Gas</val> </category> <geographicArea source="CCDMeta/geographicArea"> <val>All Aspermont Oil and Gas domains</val> <val>All UK domains</val> </geographicArea> <urltitle source="CCDMeta/urltitle"/> <acronym source="CCDMeta/acronym"/> <urldescription source="CCDMeta/urldescription"/> <urlcomments source="CCDMeta/urlcomments"/> <category source="CCDMeta/category"> <val>Data</val> <val>Companies</val> <val>Gas/LNG</val> <val>Europe</val> <val>Crude Petroleum and Natural Gas</val> </category> <startURL source="CCDMeta/startURL">www.oilandgaspurchaser.com</startURL> <subCategory> <val>Organizations</val> <val>Surface Mining</val> <val>Mineral Processing</val> <val>Engineering</val> <val>Underground Mining</val> <val>Metals & Minerals</val> </subCategory> <keywords> <searchKeywords source="CCDMeta/searchKeywords1"> <val>080624</val> <val>ERROR</val> <val>BADDNS</val> </searchKeywords> </keywords>

```
 </doc>
```